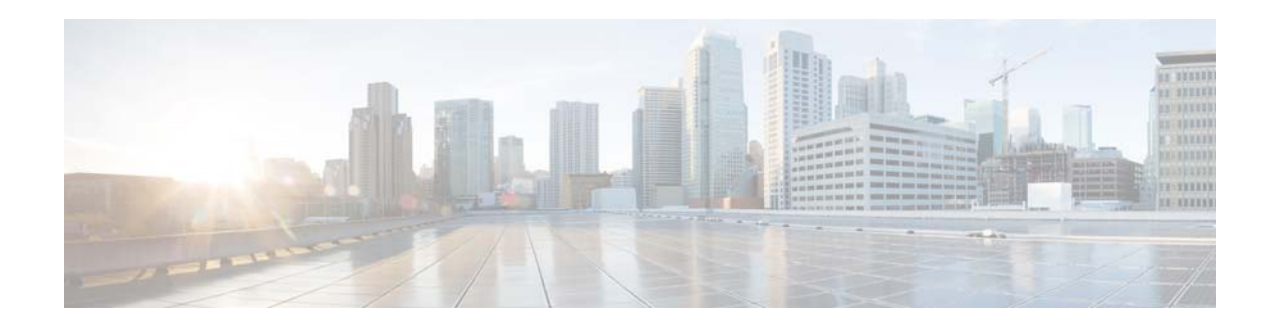

# **Cisco WAN Automation Engine 6.4 Documentation Roadmap**

#### **First Published: July 2016**

You can access the Cisco WAN Automation Engine (Cisco WAE) end-user documentation on Cisco.com at

[http://www.cisco.com/c/en/us/support/routers/quantum-wan-automation-visibility-engine/tsd-products](http://www.cisco.com/c/en/us/support/routers/quantum-wan-automation-visibility-engine/tsd-products-support-series-home.html) [-support-series-home.html.](http://www.cisco.com/c/en/us/support/routers/quantum-wan-automation-visibility-engine/tsd-products-support-series-home.html)

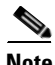

**Note** We sometimes update the documentation after original publication. Therefore, you should always review the documentation on Cisco.com for any updates.

This reference helps direct you to the appropriate Cisco WAE documentation. The following terms are used in describing directories in which documentation resides:

- **SCARIDEN** HOME—Directory in which the Cisco WAE Design, Cisco WAE Live, and Cisco WAE Collector executables and binaries are installed. The Linux default is /opt/cariden/software/mate/current.
- **•** \$WAE\_HOME—Directory in which the packages are installed. The default is /opt/cariden/software.

### **Where to Find Documentation**

- **•** Documentation for each \$WAE\_HOME subdirectory is located in its docs directory. For example, \$WAE\_HOME/wae-core/docs contains its relevant documentation.
- Documentation is also available in the scaripen  $HOME/docs$  directory and in \$WAE\_HOME/docs/<package> directory.
- **•** The Cisco WAE Design GUI and the Cisco WAE web UI each have Help menus that provide access to relevant documentation.

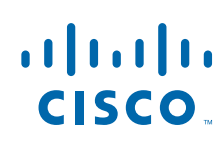

H

## **Guides**

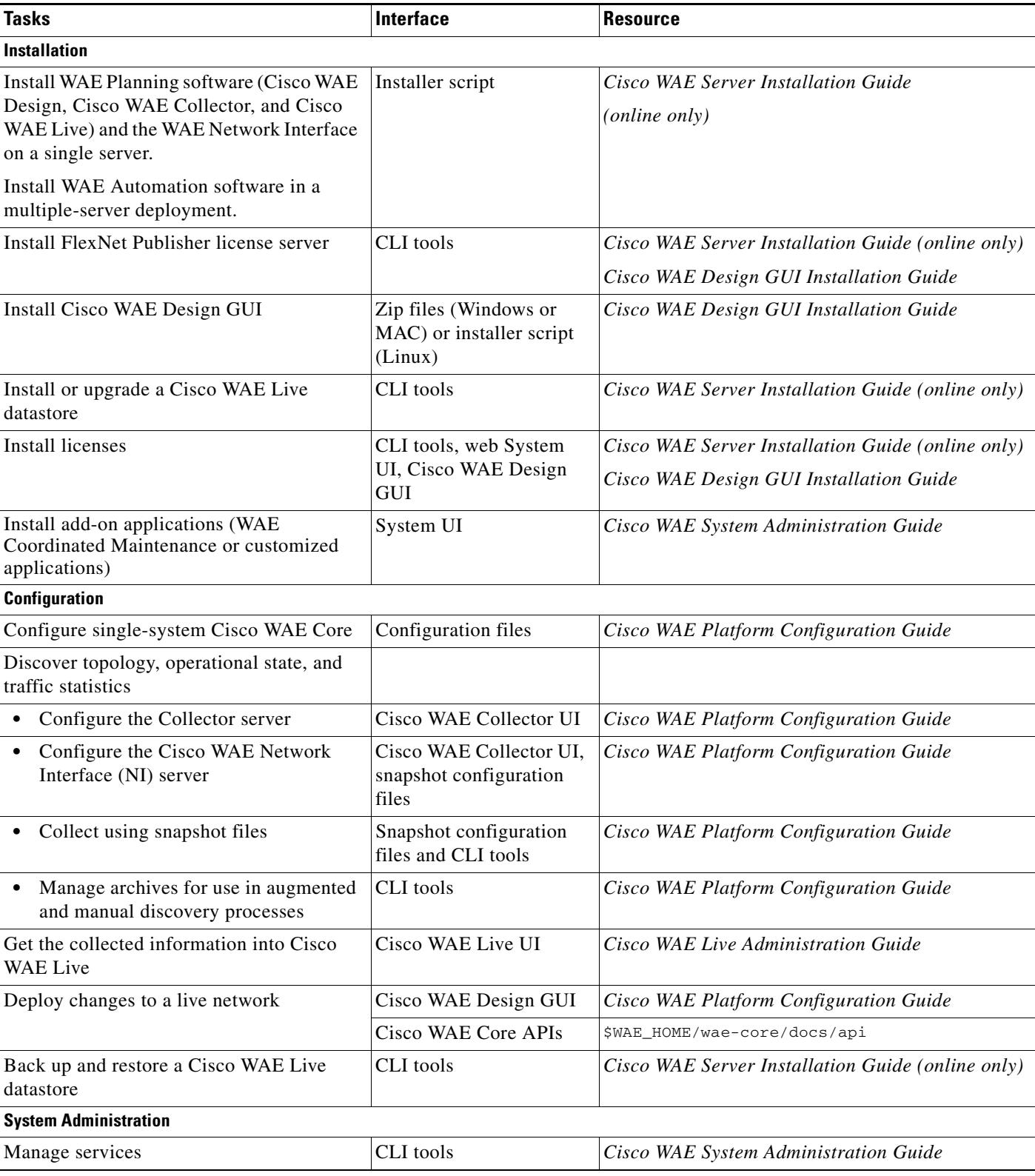

 $\overline{\mathbf{I}}$ 

 $\mathsf I$ 

П

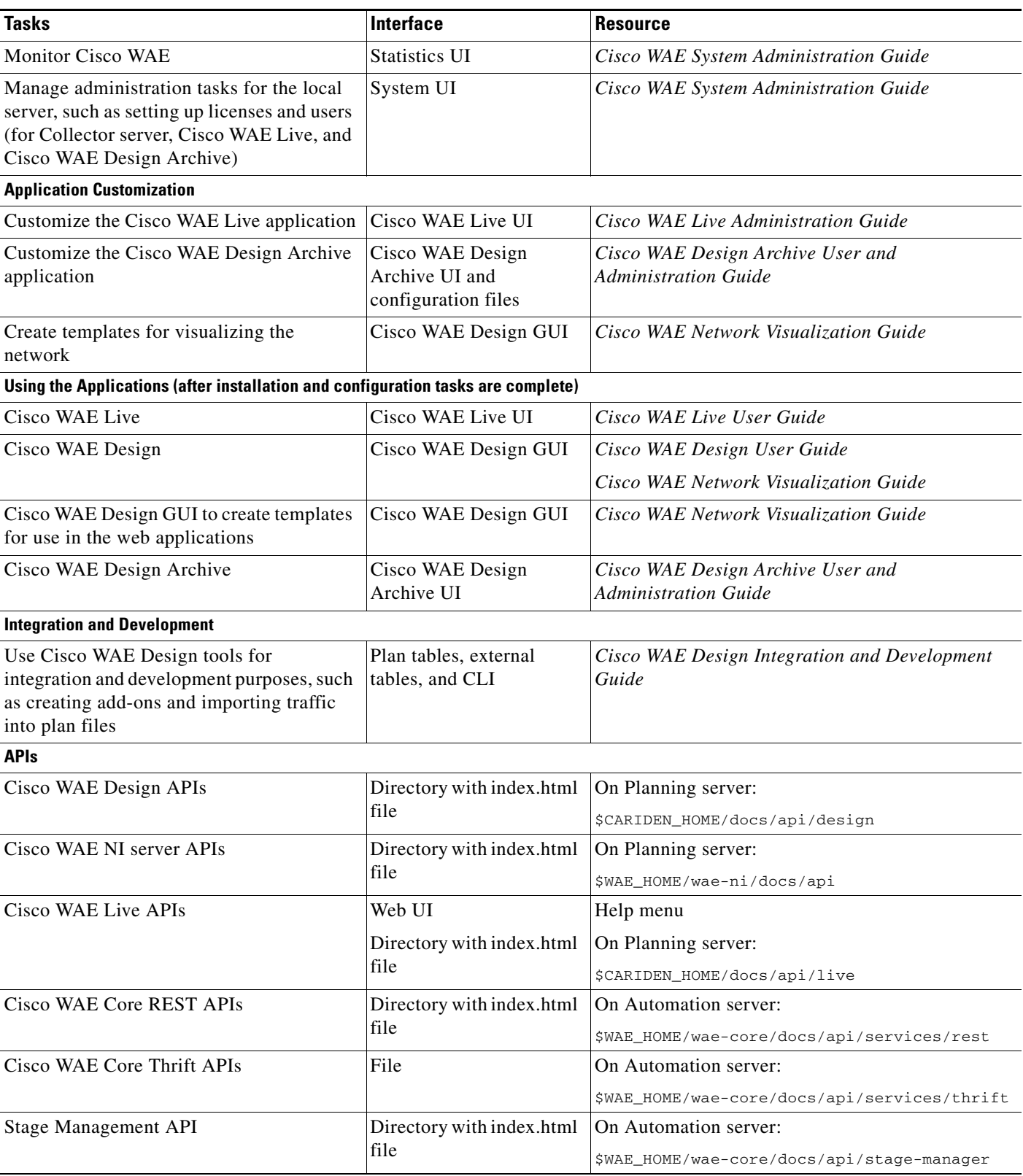

 $\Gamma$ 

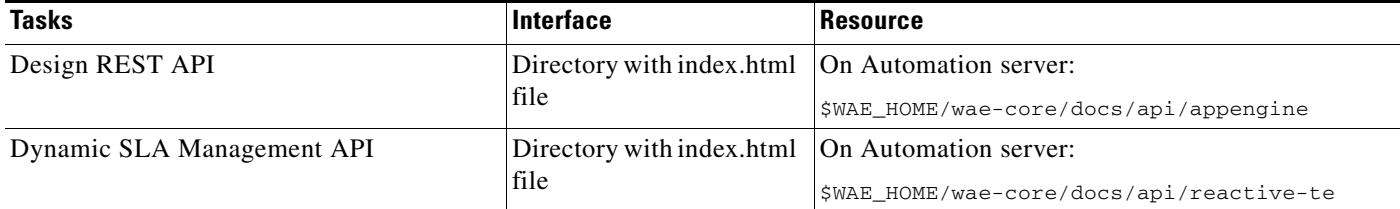

## **Obtaining Documentation and Submitting a Service Request**

For information on obtaining documentation, submitting a service request, and gathering additional information, see *What's New in Cisco Product Documentation* at: <http://www.cisco.com/en/US/docs/general/whatsnew/whatsnew.html>

Subscribe to *What's New in Cisco Product Documentation*, which lists all new and revised Cisco technical documentation, as an RSS feed and deliver content directly to your desktop using a reader application. The RSS feeds are a free service.

Cisco and the Cisco logo are trademarks or registered trademarks of Cisco and/or its affiliates in the U.S. and other countries. To view a list of Cisco trademarks, go to this URL[: www.cisco.com/go/trademarks.](http://www.cisco.com/go/trademarks) Third-party trademarks mentioned are the property of their respective owners. The use of the word partner does not imply a partnership relationship between Cisco and any other company. (1110R)

Ι

©Cisco WAN Automation Engine 6.4 Documentation Roadmap 2016 Cisco Systems, Inc. All rights reserved.